# **Modul Retainer 3D**

Modul Retainer 3D kann verwendet werden, um anhand eines unsegmentierten Modellscans oder einer mit Modul [V.T.O.3D](http://onyxwiki.net/doku.php?id=vto3d) erstellten Zielplanung virtuelle Retainer zu konstruieren.

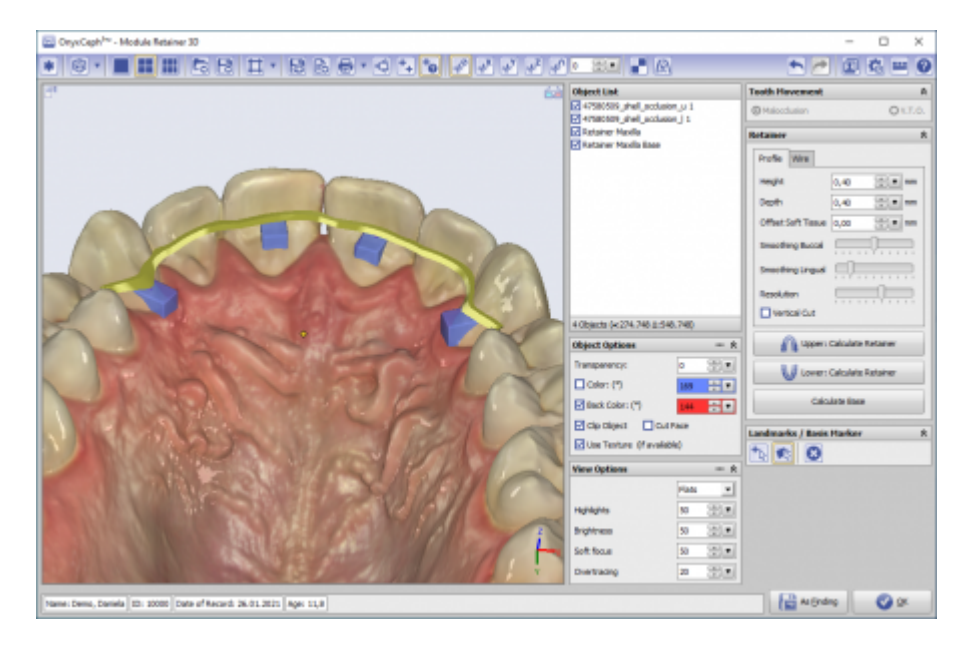

## **Controls**

- [Iconmenü](#page-0-0)
- [Panel Links](#page-0-1) | [Panels Mitte](#page-0-2) | [Panels Rechts](#page-0-3)
- [Statuszeile](#page-1-0) | [Modul-Tasten](#page-1-1)

## <span id="page-0-0"></span>**Iconmenü**

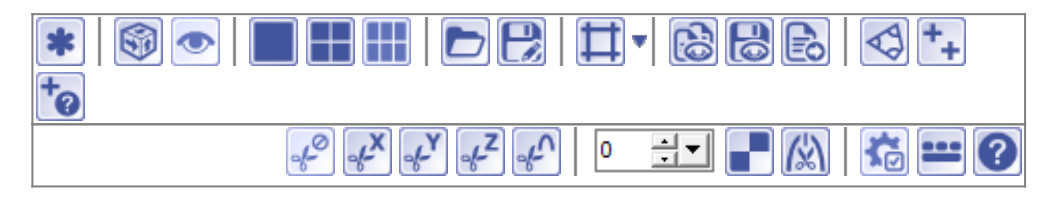

## <span id="page-0-1"></span>**Panel Links**

[3D-Viewpanel](http://onyxwiki.net/doku.php?id=panel_3dview)

## <span id="page-0-2"></span>**Panels Mitte**

<span id="page-0-3"></span>[Panel Objektliste](http://onyxwiki.net/doku.php?id=panel_objectlist) [Panel Objektoptionen](http://onyxwiki.net/doku.php?id=panel_objectoptions) [Panel Ansichtsoptionen](http://onyxwiki.net/doku.php?id=panel_sceneoptions)

#### **Panels Rechts**

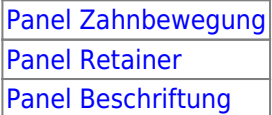

# <span id="page-1-0"></span>**Statuszeile**

- Name: (Patientenname, Vorname)
- ID: (Patientennummer)
- Aufnahmedatum: (Befunddatum)
- Alter: (Patientenalter zum Befunddatum)

Name: Demo, Daniela 이후 변 ID: 10000 Aufnahmedatum: 25.04.2010 Alter: 19,6

## <span id="page-1-1"></span>**Modul-Tasten**

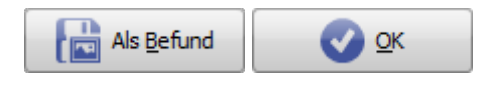

#### **Verweise**

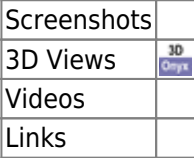

From: <http://onyxwiki.net/>- **[OnyxCeph³™ Wiki]**

Permanent link: **[http://onyxwiki.net/doku.php?id=retainer\\_3d&rev=1451424202](http://onyxwiki.net/doku.php?id=retainer_3d&rev=1451424202)**

Last update: **2015/12/29 22:23**

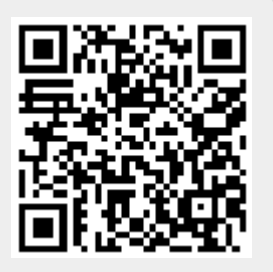